# **INFORMATION!**

Før du anvender løsningerne, så husk at læs betingelserne for løsningerne, som du kan finde på hjemmesiden, eller her: http://matematikhfsvar.page.tl/%26%238226%3B-Betingelser-matematik-A.htm

## Matematik A HHX 17. august 2012 Løsningsforslag www.matematikhfsvar.page.tl

## De første 6 opgaver løses **uden** hjælpemidler

## **Opgave 1**

$$
\vec{a} = \begin{bmatrix} 2 t \\ 3 \end{bmatrix} \text{og } \vec{b} = \begin{bmatrix} -1 \\ 1 \end{bmatrix} \text{er givet.}
$$
  
Indsættes  $t = -\frac{3}{2}$  så fås  

$$
\vec{a} = \begin{bmatrix} 2 \cdot \left(-\frac{3}{2}\right) \\ 3 \end{bmatrix} = \begin{bmatrix} -3 \\ 3 \end{bmatrix}
$$

Man kan direkte se, at de er parallelle, men det kan eftervises ved beregning  $det(\vec{a}, \vec{b}) = -3.1 - (-3) \cdot 1 = -3 + 3 = 0$ 

## **Opgave 2**

Punktet  $C(4,-1)$ , og  $r=3$ , så er<br>  $(x-4)^2 + (y+1)^2 = 3^2$ 

## **Opgave 3**

$$
F(x) = \frac{1}{4}x^4 + 2x^2 + k,
$$
  
Så er  

$$
5 = \frac{1}{4} \cdot 0^4 + 2 \cdot 0^2 + k \Leftrightarrow k = 5
$$

$$
F(x) = \frac{1}{4}x^4 + 2x^2 + 5
$$

**Opgave 4**  

$$
f(x) = \frac{1}{3}x^3 - x^2
$$
, så er  $f'(x) = x^2 - 2x$  og ligningen  $f'(x) = 0$ .

 $x^2-2x=0 \Leftrightarrow x \cdot (x-2) = 0 \Leftrightarrow x=0 \vee x=2.$ Den andenafledede anvendes.  $f''(x) = 2x - 2$ , så er  $f''(0) = 2 \cdot 0 - 2 = -2$ , lokalt max.  $f''(2) = 2 \cdot 2 - 2 = 2$ , lokalt min Hermed er  $f(x)$ : - Voksende i  $x \in (-\infty, 0] \cup [2, \infty)$  $\Box$  - Aftagende i  $x \in [0; 2]$ .

## **Opgave 5**

 $a = \frac{y_2 - y_1}{x_2 - x_1} = \frac{1600 - 1200}{6 - 4} = \frac{400}{2} = 200$  $b = y_1 - a \cdot x_1 = 1200 - 200 \cdot 4 = 400$ Så er<br> $f(x) = 200 x + 400$ I år 2012 ( $x = 9$ )<br>  $f(9) = 200.9 + 400 = 2200$ 

## De resterende opgaver løses **med** hjælpemidler

#### **Opgave 1** restart:; with  $Gym$ :

#### **Spgm. a**

Man kan lave et plot af dette grupperede sæt.

 $0.5 - 18$  $A := \begin{bmatrix} 5 \dots 10 & 33 \\ 10 \dots 15 & 31 \\ 15 \dots 20 & 11 \end{bmatrix}$ : 20.25 7  $plotHistoryram(A)$ 

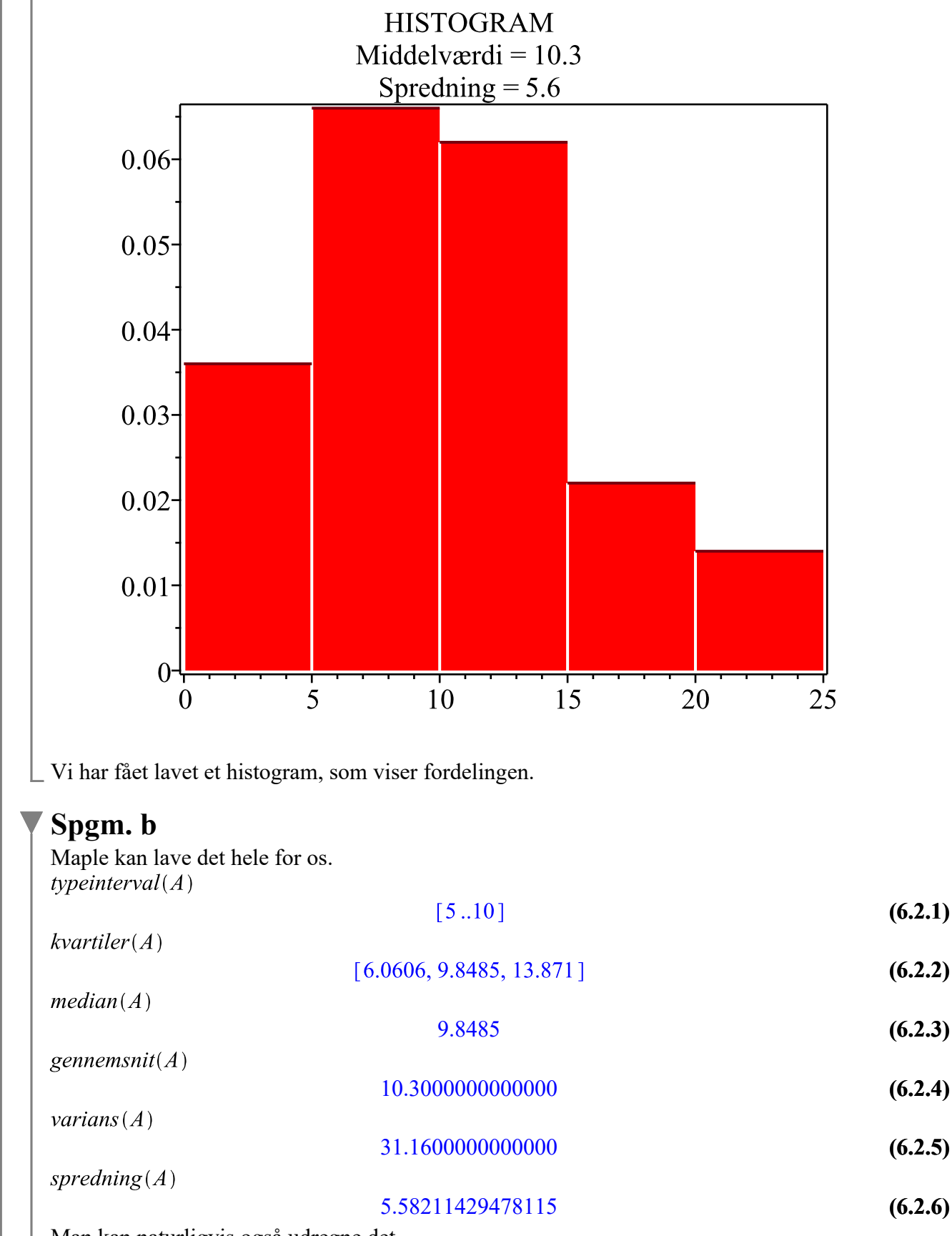

Man kan naturligvis også udregne det.

# **Opgave 2** restart:; with  $(Gym)$ : **Spgm. a**<br>  $A := [-2, 4]$ ;;  $B := [3, -1]$ ;;  $C := [6, 5]$ :<br>  $\overrightarrow{AB} := \langle B - A \rangle$  $\overrightarrow{AB} := \left[ \begin{array}{c} 5 \\ -5 \end{array} \right]$ **(7.1.1)**  $\overrightarrow{AC} := \langle C - A \rangle$  $\overrightarrow{AC} := \left[ \begin{array}{c} 8 \\ 1 \end{array} \right]$ **(7.1.2) Spgm. b**

Man kan bestemme vinkel  $A$  vha. vinkel mellem to vektorer. Man kan anvende kommandoen vinkel  $\overrightarrow{AB}, \overrightarrow{AC}$ 

> **(7.2.1)** 52.12501634

## **Opgave 3**

restart: with  $(Gym)$ : local D Alle funktioner defineres.  $D(x) := \frac{3}{100} \cdot x^2 - 50 \cdot x + 10000$ :  $DI(x) := \frac{3}{100} \cdot x^2 - 40 \cdot x + 9000$ :  $S(x) := \frac{2}{100} \cdot x^2 + 47 \cdot x + 400$ :  $l(x) := 5300$ :

**Spgm. a** Området FO bestemmes.<br>  $FO = \int_{0}^{100} (D(x) - l(x)) dx$ 

$$
FO = 230000 \t\t (8.1.1)
$$

$$
PO = \int_0^{100} (l(x) - S(x)) \, \mathrm{d}x
$$

$$
PO = \frac{745000}{3}
$$
 (8.1.2)

evalf [9] $(\%$ ]

$$
PO = 248333.333 \tag{8.1.3}
$$

Så PO vil være 248333.333 kr.

# **Spgm. b**

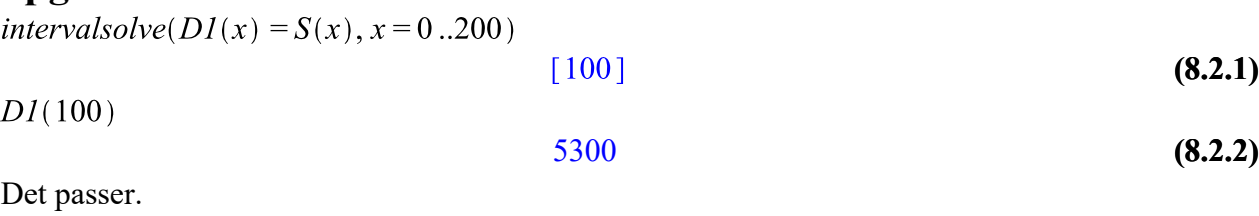

#### **Spgm. c**

$$
\int_{0}^{100} (DI(x) - S(x)) dx
$$
\n
$$
\frac{1285000}{3}
$$
\n*evalf*[9](%)\n  
\n428333.333 (8.3.2)

Så VE vil være 248333.333 kr.

## **Opgave 4**

 $\textit{restart} :: \textit{with}(Gym) :$  $DB(x, y) := -50 \cdot x^2 + 2000 \cdot x - 10 \cdot y^2 + 100 \cdot y$  $DB := (x, y) \mapsto -50x^2 - 10y^2 + 2000x + 100y$ **(9.1)**

## **Spgm. a**

 $DB(x, y) = 20000$  omskrives

 $-50x^{2} - 10y^{2} + 2000x + 100y = 20000$  $-50 \cdot (x^2 - 40 x) - 10 \cdot (y^2 - 10 y) = 20000$  
<br>  $-50 \cdot ((x - 20)^2 - 400) - 10 \cdot ((y - 5)^2 - 25) = 20000$  
<br>  $-50 \cdot (x - 20)^2 - 10 \cdot (y - 5)^2 = 20000 - 400 \cdot 50 - 10 \cdot 25$  
<br>  $-50 \cdot (x - 20)^2 - 10 \cdot (y - 5)^2 = -250$  
<br>
⇒  $-50 \cdot (x-20)^2 - 10 \cdot (y-5)^2 = -250 \Leftrightarrow$  $\frac{-50 \cdot (x-20)^2}{-250} + \frac{-10 \cdot (y-5)^2}{-250} = -\frac{250}{-250} \Leftrightarrow$  $\frac{(x-20)^2}{5} + \frac{(y-5)^2}{25} = 1$ 

#### **Spgm. b** Tegning i GeoGebra:

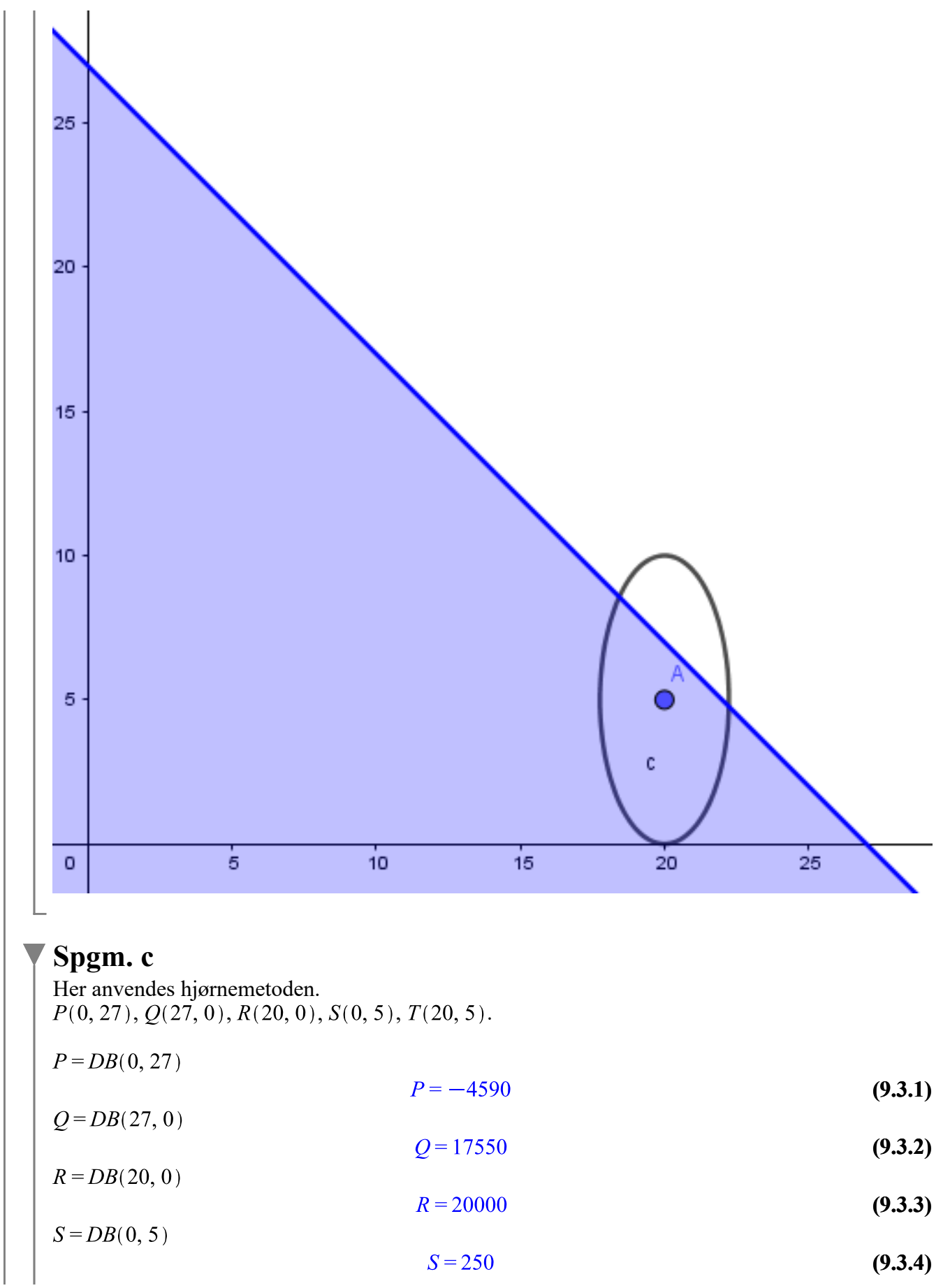

 $6$ ud af $10$ 

 $T = DB(20, 5)$ 

#### $T = 20250$

**(9.3.5)**

Vi ser, at det maksimale dækningsbidrag fås ved 20 BIO og 5 FORCE.

## **Opgave 5**

restart:;  $with(Gym)$ :

#### **Spgm. a**

 $2500000 \cdot 1.065 \cdot 1.04 \cdot 1.02 = 2824380$ kr.

#### **Spgm. b**

 $\left(\sqrt[3]{\frac{1.065 \cdot 1.04 \cdot 1.02}{1.02}} - 1\right) \cdot 100$ 

#### 4.150423400

**(10.2.1)**

Og det passer, at den gennemsnitlige rente på tre år er 4.15%.

## **Opgave 6**

restart:; with  $Gym$ :

#### **Spgm. a**

Graf 2 ligner meget  $\ln(x)$ , så må graf 1 ligne  $x \cdot \ln(x) - 1$ , for da graf 2 skærer x-aksen i  $x = 1$ , så har graf 1 minimum. Dermed må graf 2 være den afledede af graf 1.

## **Opgave 7**

#### restart:; with  $(Gym)$ : Funktionen defineres.<br>  $f(x) := -2x^3 + 12x^2 - 16x$  $f := x \mapsto -2x^3 + 12x^2 - 16x$ **(12.1)**

#### **Spgm. a**

Vi vælger monotoniforhold og ekstrema.

#### **Monotoniforhold**

Vi løser  $f'(x) = 0$ .  $f'(x) = 0.$ 

> $-6x^{2} + 24x - 16 = 0$ . **(12.1.1.1)**

solve for x

$$
[x=0.8452994616], [x=3.154700538]] \qquad (12.1.1.2)
$$

Og vi anvender den dobbelte afledede  $f''(0.8452994616)$ 

> **(12.1.1.3)** 13.85640646

Dermed er der lokalt maksimum.  $f''(3.154700538)$ 

$$
-13.85640646 \t\t (12.1.1.4)
$$

Dermed er der lokalt minimum.

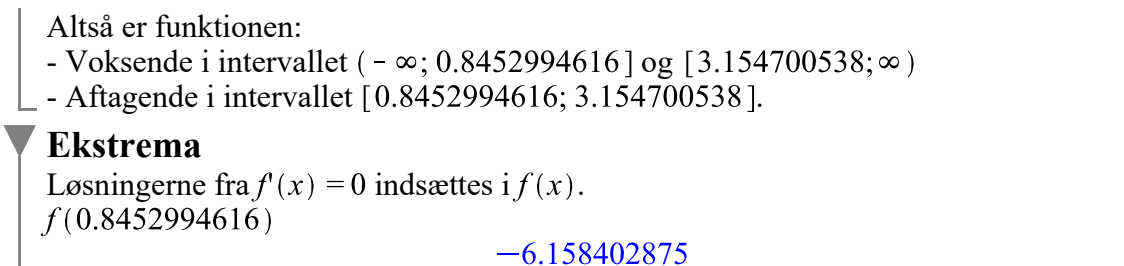

 $f(3.154700538)$ 

#### 6.15840285

**(12.1.2.2)**

**(12.1.2.1)**

Vi konkluderer, at  $f(x)$  har lokalt minimum -6.158402875 i  $x = 0.8452994616$  og lokalt maksimum 6.15840285 i  $x = 3.154700538$ . Bemærk, at der ikke er globalt maksimum eller minimum i dette tilfælde, så kan man tænke over det...

## **Opgave 8**

restart:; with  $(Gym)$ :

#### **Spgm. a**

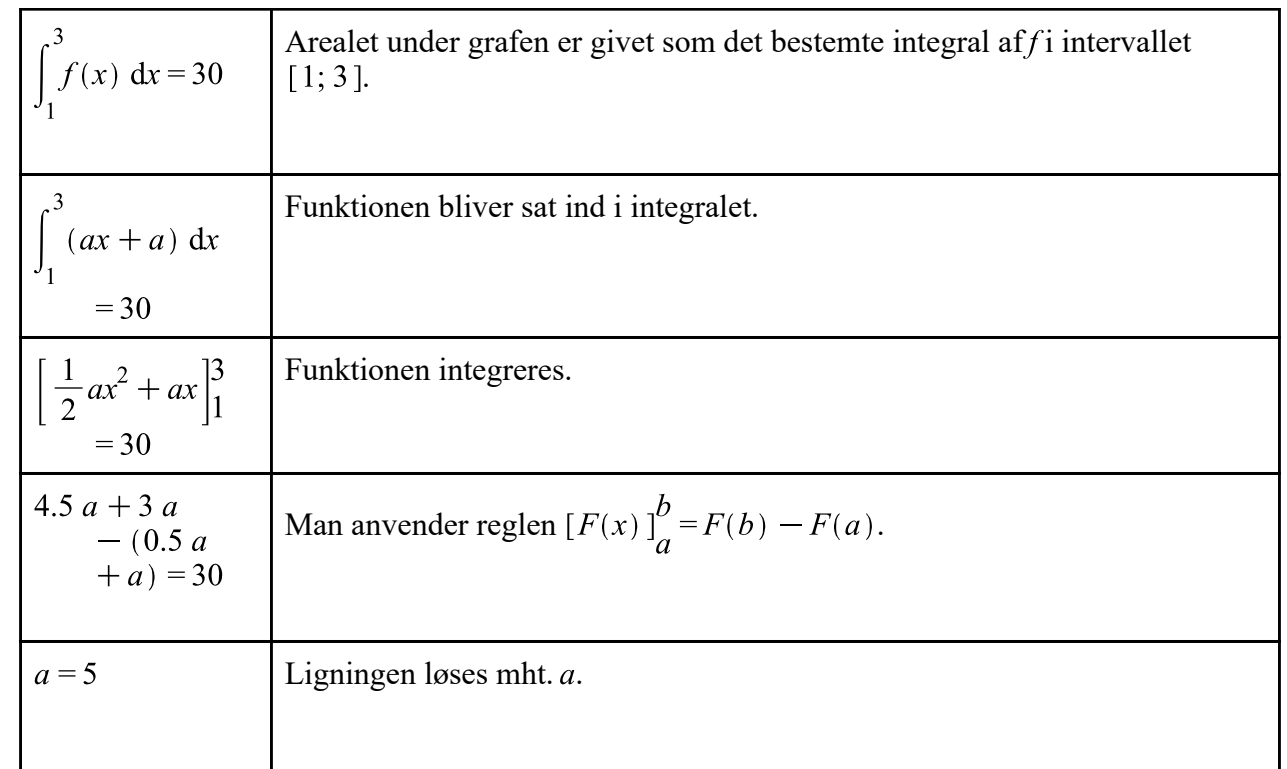

**Spgm. b**<br> $f(x) := 2 \cdot a \cdot x + a$  $30 = \int_{1}^{3} f(x) dx$  $f := x \mapsto 2ax + a$ **(13.2.1)**  $30 = 10 a$ **(13.2.2)**

8 ud af 10

**HHX** 

solve for a

$$
[[a=3]] \qquad (13.2.3)
$$

Som er værdien af  $a$ .

## **Opgave 9A**

restart:; with  $(Gym)$ : Funktionen defineres.<br>  $f(x) := x^3 - x^2 - 2x + 2$ :

#### **Spgm. a**

Tangenten bestemmes.<br> $y = f'(-1) \cdot (x - (-1)) + f(-1)$ 

$$
y = 3x + 5 \tag{14.1.1}
$$

Så det passer med påstanden.

#### **Spgm. b**

Arealet af det grå område bestemmes. Man ser, at tangenten ligger OVER $f(x)$ , så  $(3x+5-(f(x))) dx$  $A =$ 

$$
A = \frac{64}{3} \tag{14.2.1}
$$

Som er det ønskede areal.

## **Opgave 9B**

restart:; with  $(Gym)$ :  $f(x, y) := 7500 \cdot x + 10000 \cdot y$ :

#### **Spgm. a**

Hjørnemetoden anvendes. Man tester følgende punkter.  $P(0, 12), Q(4, 7)$  og  $R(16, 4)$ . Man har:  $P=f(0, 12)$ 

$$
P = 120000 \tag{15.1.1}
$$

$$
Q=f(4,7)
$$

$$
Q = 100000 \tag{15.1.2}
$$

 $R = f(16, 4)$ 

$$
R = 160000 \tag{15.1.3}
$$

Vi ser, det minimale punkt er  $Q$ , så her skal der være 4 annoncer og 7 reklamer i avisen for, at prisen er minimal.

#### **Spgm. b**

Lad annoncer være *a*, så er<br> $f(x, y) := a \cdot x + 10000 \cdot y$ 

$$
f := (x, y) \mapsto a x + 10000 y \tag{15.2.1}
$$

 $f(4,7) \leq f(0,12)$ 

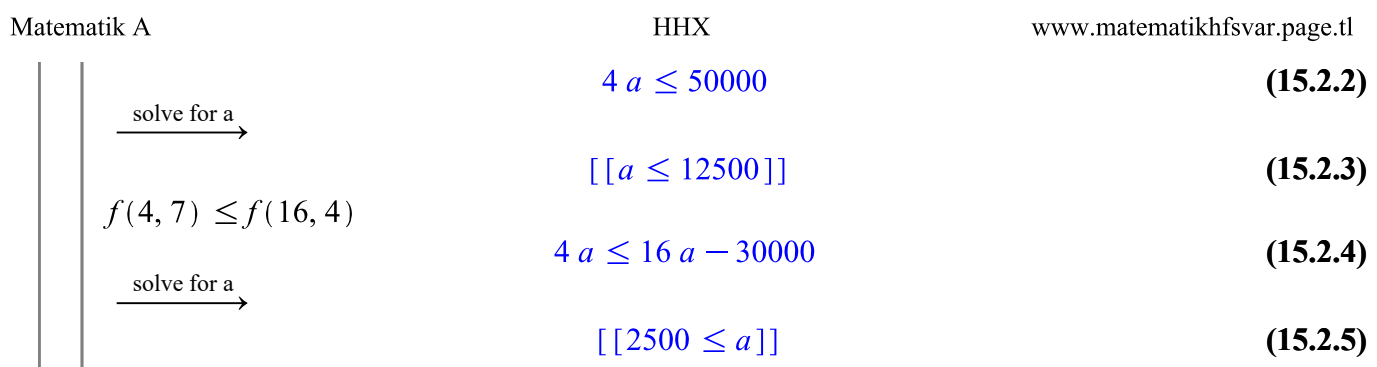

 $\Box$  Så *a* skal være i intervallet 2500  $\le a \le 12500$ .